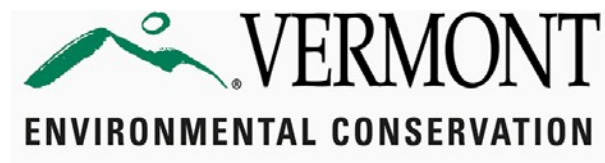

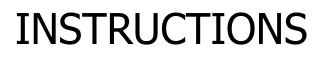

Drinking Water and Groundwater Protection Division

# **Drinking Water and Groundwater Protection Division File Transfer Protocol (FTP) Site Submission Instructions**

The Water Supply Program of the Drinking Water and Groundwater Protection Division (Division) uses an FTP site as the preferred way to transfer large electronic documents. Files submitted tothe FTP site will be downloaded and processed daily by Division administrative staff. **Files will NOT be stored long-term on this site**. Therefore, submissions mustprovide sufficient information to make clear the nature of the submission, the water system or project the submission is for,and the intended recipient of the application or document. **These documents are for public drinking wateror groundwater withdrawal-related projects only, not wastewater system or potable water supply projects.**

**Each submission must include a cover letter or letter of transmittal, or the attached FTP Document Identification Form, as the first page of the document. If you choose to design your own cover sheet, it must at a minimum include:** 

- **1. Water System Name and WSID**
- **2. Description of document or purpose of submittal**
- **3. Intended Division Recipient**
- **4. Author's name, email, and relationship to water system**
- **5. PID# or Project Name**
- **6. Document Type (PER, Permit Application, etc.)**

**Documents submitted without this information will be rejected by the Division and deleted from the FTP site. You will NOT receive notification of this rejection.**

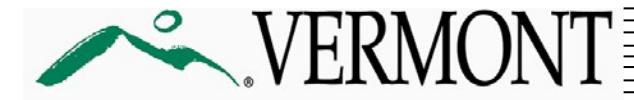

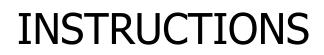

**ENVIRONMENTAL CONSERVATION** Drinking Water and Groundwater Protection Division

### **TO SUBMIT A DOCUMENT:**

If using Windows, paste the following link into the Windows Explorer address bar (found by choosing "Computer" on the Start menu). If using a Mac, paste the link into the address bar in Finder. Do **NOT** paste the link into a web browser to access the FTP site.

#### [ftp://ftp.anr.state.vt.us/Public%20Water%20Supply/](ftp://ftp.anr.state.vt.us/Public%20Water%20Supply/Imported%20Bottled%20Water/)

Use the following credentials to log in when prompted: **USER:** watersupply **PASSWORD:** C0mm@nd (the second character is a zero, not the letter "O")

Choose the correct submission folder following the outline below. Create a single new sub-folder within the submission folder and give it a clear name. Copy and Paste (or click and drag) the submittal documents into the appropriate FTP folder, being sure all contents are clearly labelled and ordered for assembly. Do **NOT** include multiple sub-folders or expect Division staff to organize and weed out essential information from large submissions. Incomplete or unorganized submissions will be rejected without notice.

*IMPORTANT: Once a document is placed into the FTP folder, it CAN NOT be opened from that location, so be sure the submission is correct and complete before copying it to the FTP site. Division staff will removethe document from the FTP site and open it on their own computers to view and process the documents.*

## **Choosing the Correct Folder:**

- **Capacity:** *submittals for Asset Management Grants/Applications, leak detection information, managerial and financial capacity, etc.*
- **Construction Documents and Permits:** *includes construction permit application submittals, revised submittals, preliminary engineering reports, and closeout documentation*
- **Operations Documents:** *responses to sanitary surveys, Permits to Operate, O&M Manuals, etc.*
- **Source Documents and Permits:** *includes source permit applications and correspondence, Source Protection Plans, Source Protection Plan Updates, etc.*
- **Compliance Documents:** *Lead & Copper Rule submittals, Sampling Plans (e.g. for Lead & Copper, RTCR, DBPs), etc.*
- **Imported Bottled Water:** *Laboratory data relating to bottled water sources outside Vermont, etc.*
- **TNC Program:** *Submittals related to Transient, Non-Community systems' operations and compliance*
- **Outgoing:** *Used for outgoing files from the Division, do not use this folder to submit documents.*

Please contact Patrick Southern at [patrick.southern@vermont.gov](mailto:patrick.southern@vermont.gov) with any questions or problems pertaining to use of the Division FTP site.

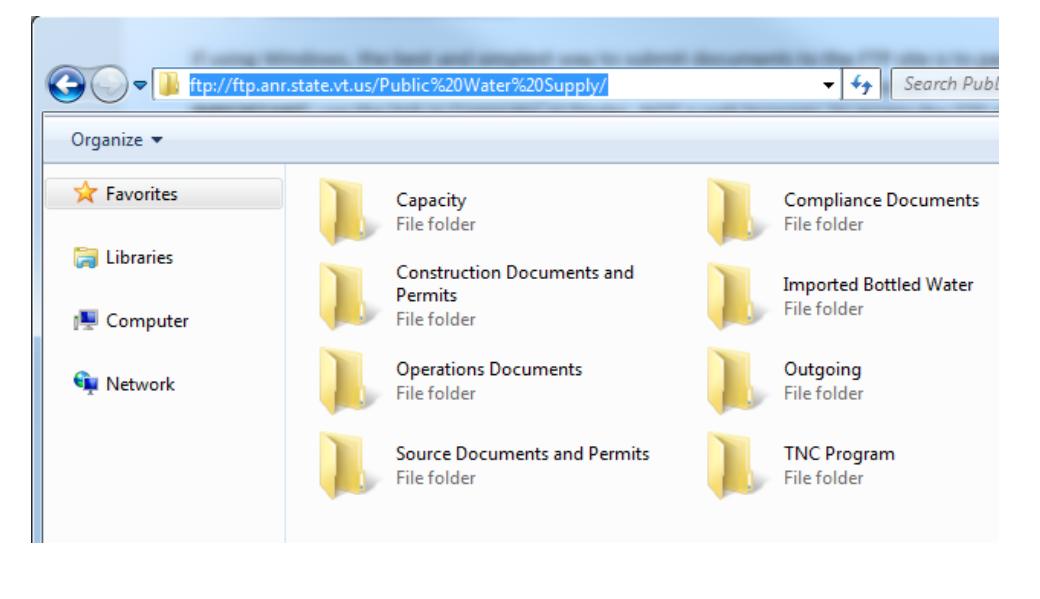

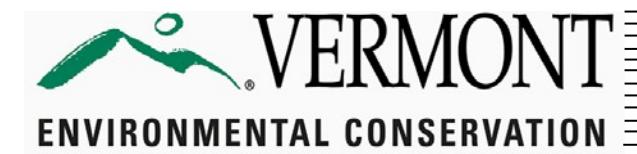

**FORM** 

Drinking Water and Groundwater Protection Division

## **FTP DOCUMENT IDENTIFICATION FORM**

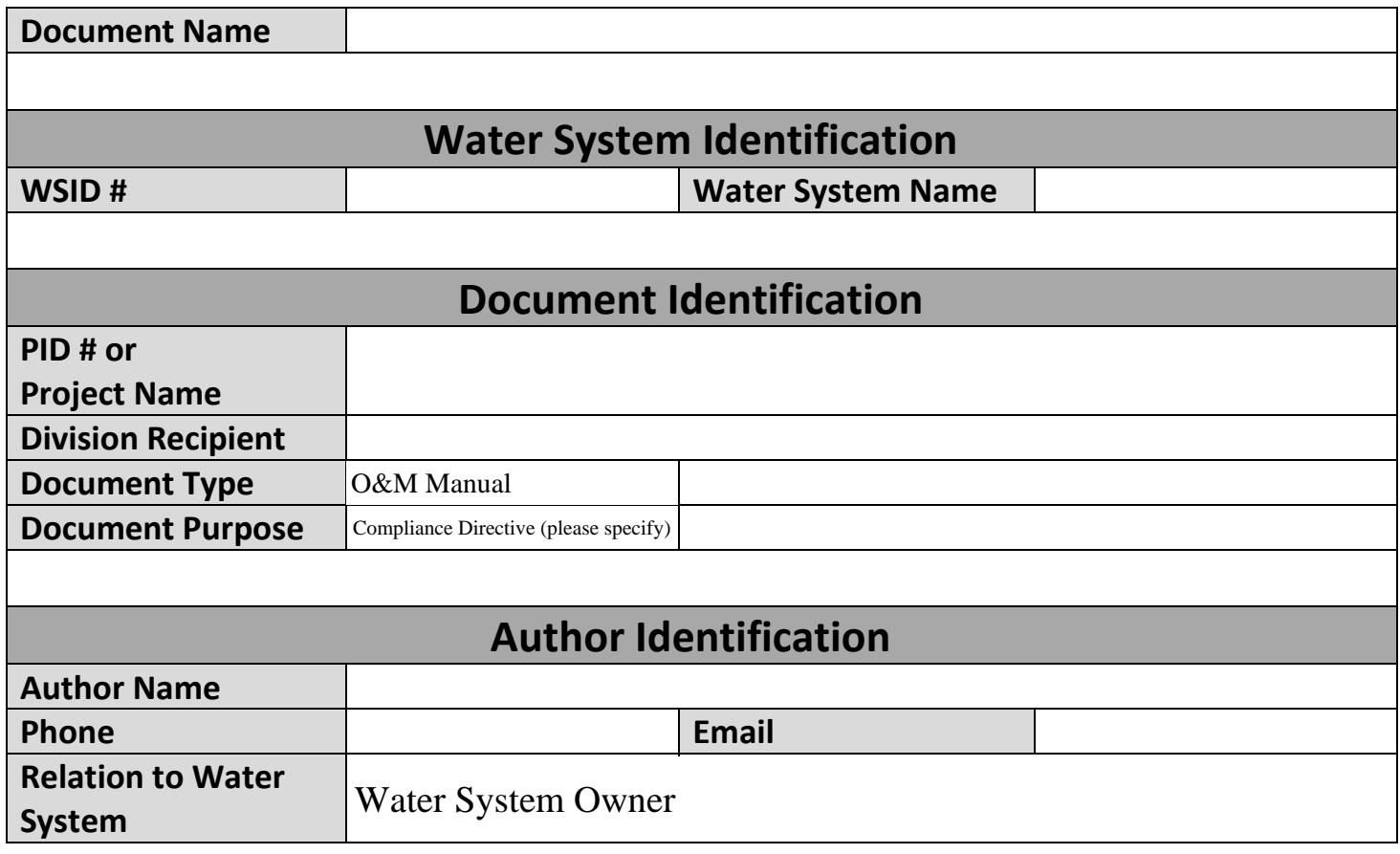